Speriamo tu sia rimasto soddisfatto dei lavori e del nostro operato, ci farebbe piacere avere una tua recensione.

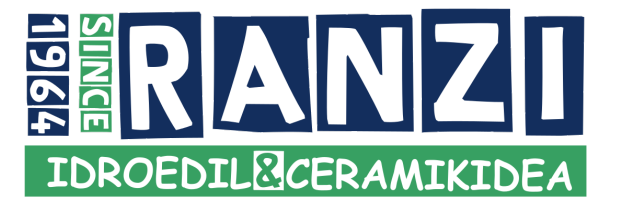

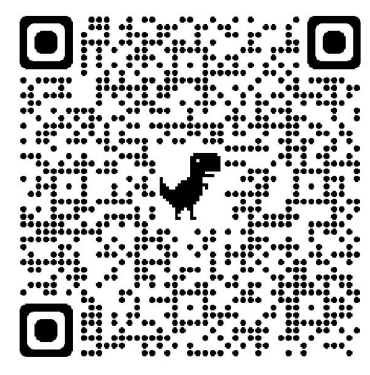

Con la fotocamera del tuo smartphone inquadra il QR Code e accedi al link che ti appare.

Se non riesci ad utilizzarlo, puoi sempre procedere tramite il browser del tuo PC o smartphone collegandoti a https://g.page/ranzisnc/review o seguendo i passaggi riportati di seguito.

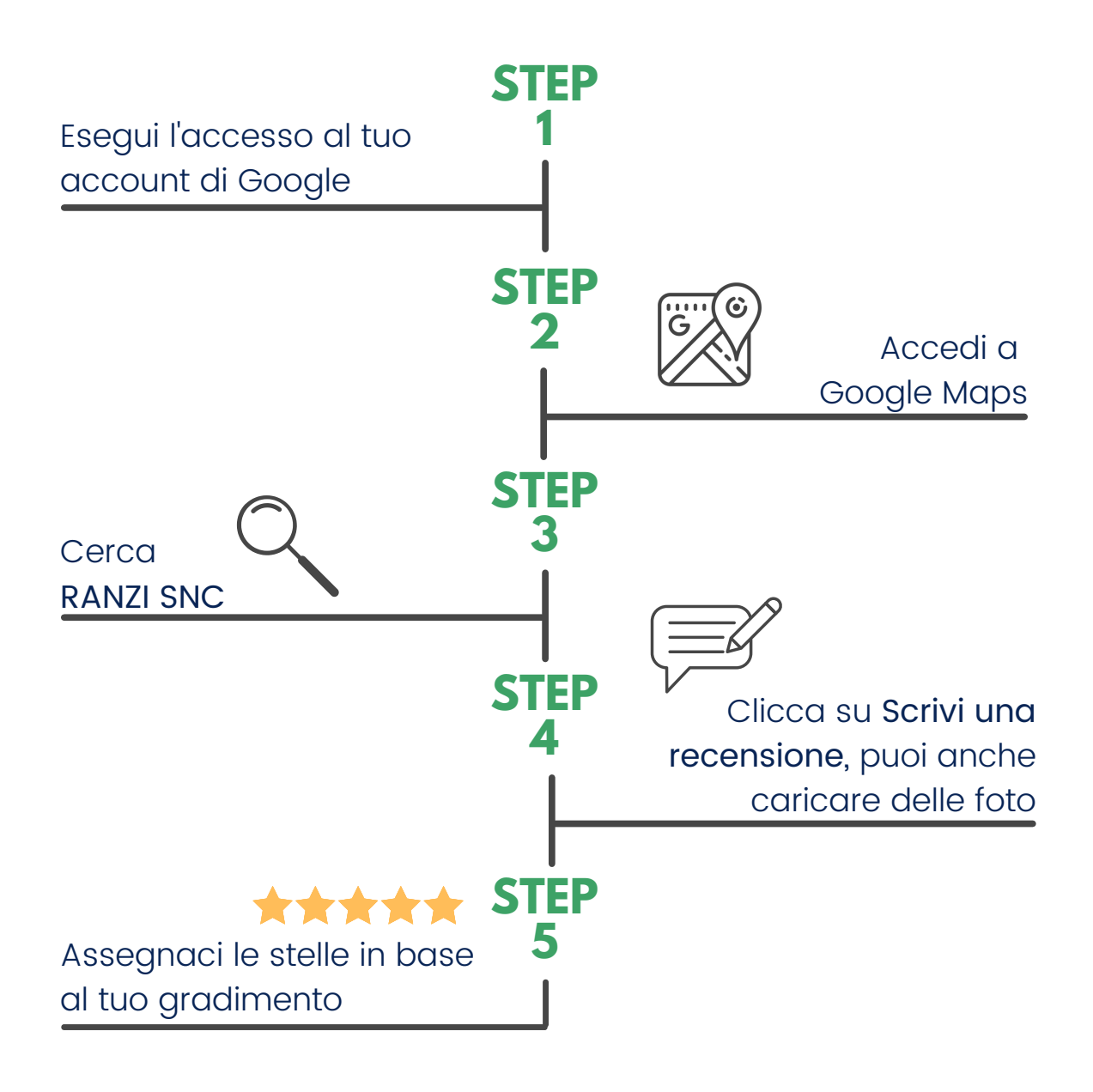

La tua opinione per noi è importante!